# **eTIR web services - Messages E3-E4**

**E3 - Cancel guarantee / E4 - Cancellation results**

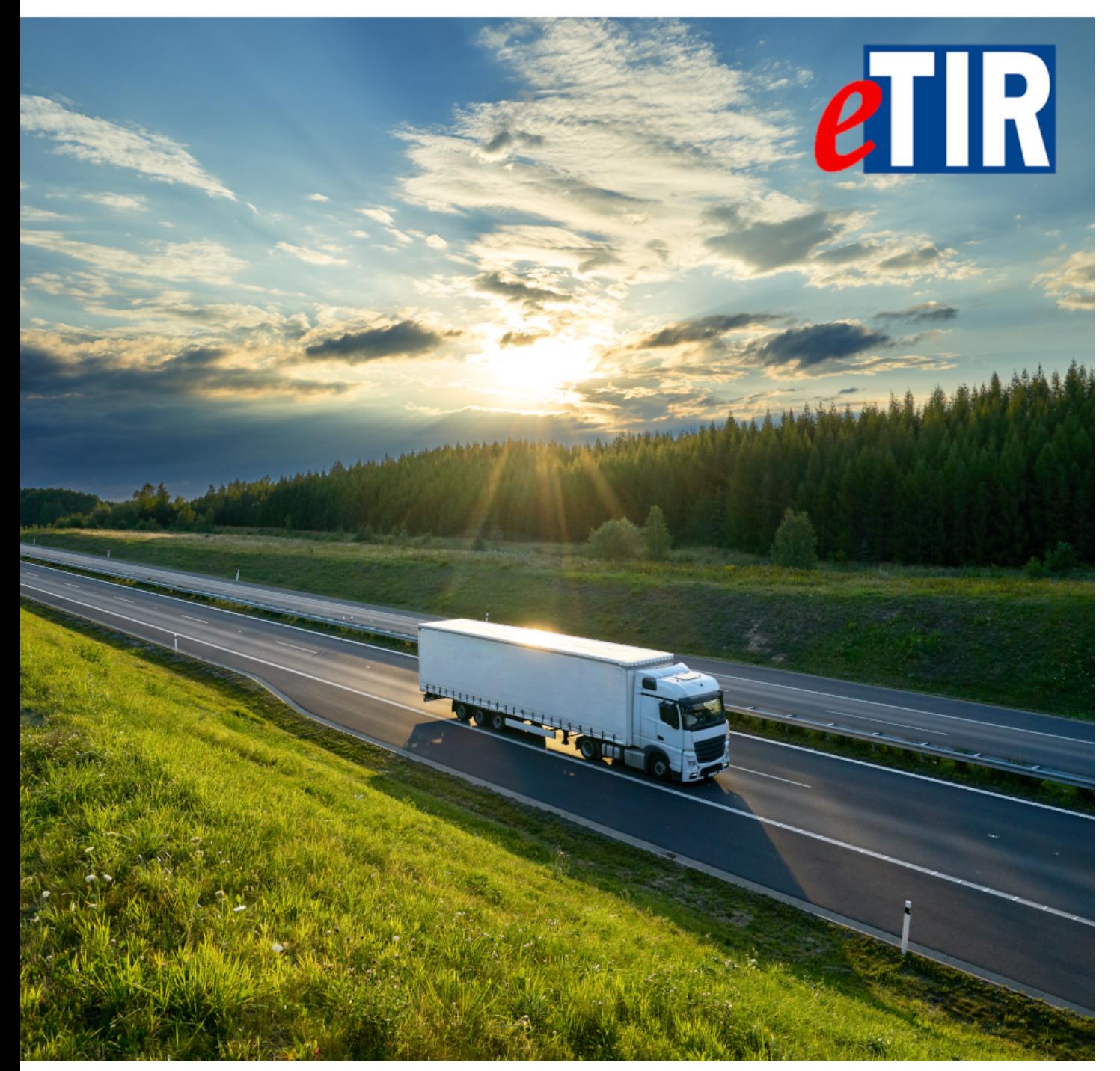

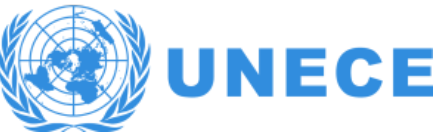

# **Table of Contents**

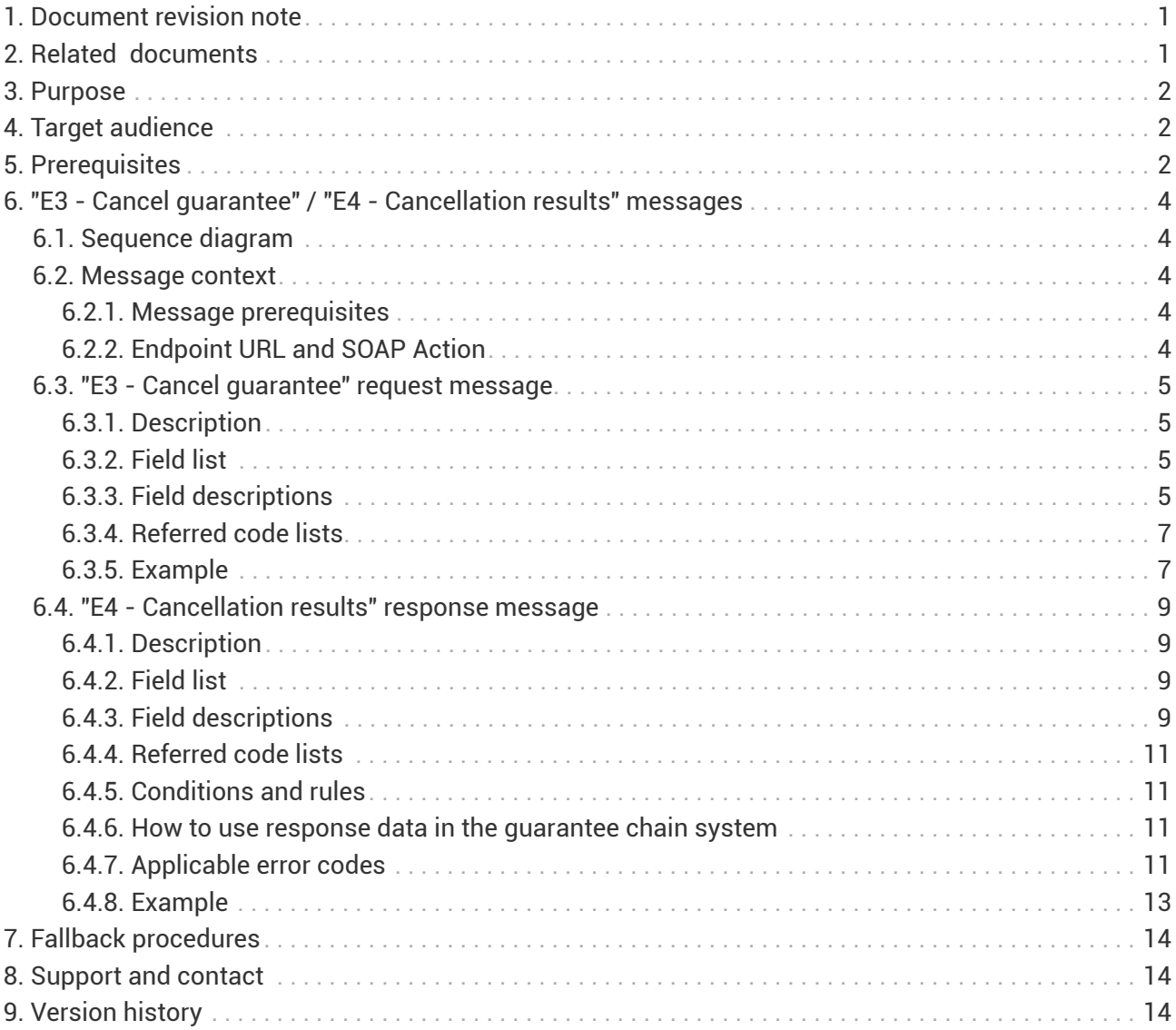

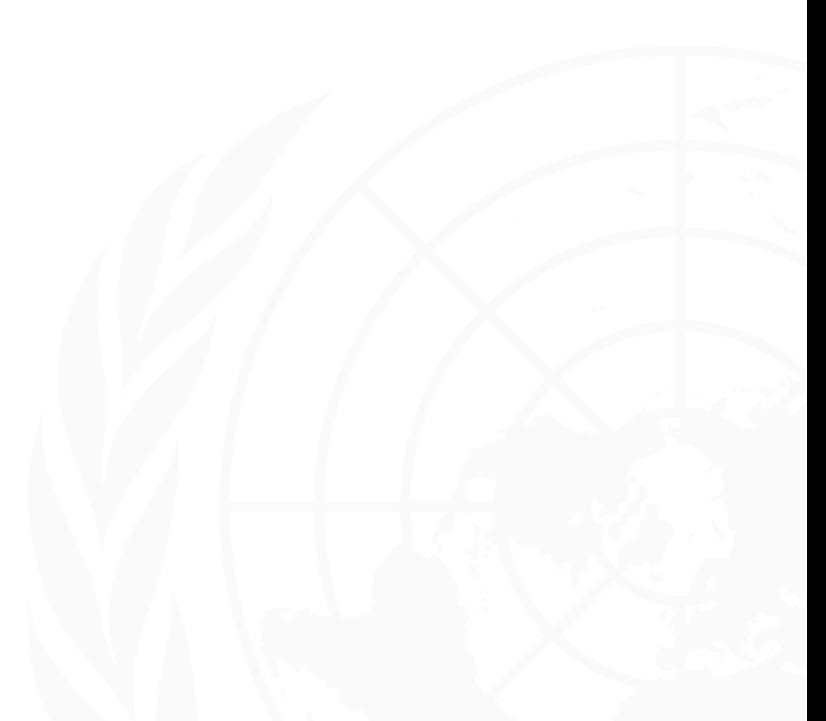

<span id="page-2-0"></span>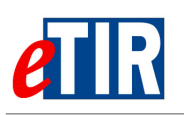

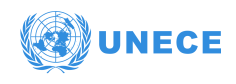

## **1. Document revision note**

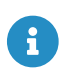

This document has been published on **06/09/2021**, and is valid for the **eTIR international system version 1.0** based on the **eTIR specifications version 4.3.0**.

Please ensure you get the latest version of this document from the [eTIR documentation portal](https://etir.org/documentation) or contact the eTIR service desk [\(Support and contact](#page-15-1)).

# <span id="page-2-1"></span>**2. Related documents**

### **Project documents and collaboration platform**

- eTIR documentation portal:<https://etir.org/documentation>
- Project guidelines for customs to connect to the eTIR international system : [https://etir.org/](https://etir.org/documentation/project-guidelines-customs) [documentation/project-guidelines-customs](https://etir.org/documentation/project-guidelines-customs)
- eTIR web services Introduction document:<https://etir.org/documentation/introduction>
- eTIR web services Messages I1-I2: I1 Accept guarantee / I2 Acceptance results <https://etir.org/documentation/i1-i2>
- eTIR web services Messages I3-I4: I3 Get holder information / I4 Holder information <https://etir.org/documentation/i3-i4>
- eTIR web services Messages I5-I6: I5 Query guarantee / I6 Query results [https://etir.org/](https://etir.org/documentation/i5-i6) [documentation/i5-i6](https://etir.org/documentation/i5-i6)
- eTIR web services Messages I7-I8: I7 Record declaration data / I8 Record declaration data results<https://etir.org/documentation/i7-i8>
- eTIR web services Messages I9-I10: I9 Start TIR operation / I10 Start results [https://etir.org/](https://etir.org/documentation/i9-i10) [documentation/i9-i10](https://etir.org/documentation/i9-i10)
- eTIR web services Messages I11-I12: I11 Terminate TIR operation / I12 Termination results <https://etir.org/documentation/i11-i12>
- eTIR web services Messages I13-I14: I13 Discharge TIR operation / I14 Discharge results <https://etir.org/documentation/i13-i14>
- eTIR web services Messages I15-I16: I15 Notify customs / I16 Notification confirmation <https://etir.org/documentation/i15-i16>
- eTIR web services Messages I17-I18: I17 Refusal to start TIR operation / I18 Refusal results <https://etir.org/documentation/i17-i18>
- eTIR web services Messages I19-I20: I19 Check customs offices / I20 Customs offices validation<https://etir.org/documentation/i19-i20>
- eTIR web services Messages E1-E2: E1 Register guarantee / E2 Registration results <https://etir.org/documentation/e1-e2>
- eTIR web services Messages E5-E6: E5 Query guarantee / E6 Query results [https://etir.org/](https://etir.org/documentation/e5-e6) [documentation/e5-e6](https://etir.org/documentation/e5-e6)
- eTIR web services Messages E7-E8: E7 Notify guarantee chain / E8 Notification confirmation <https://etir.org/documentation/e7-e8>
- eTIR web services Messages E9-E10: E9 Advance TIR data / E10 Advance TIR data results <https://etir.org/documentation/e9-e10>
- eTIR web services Messages E11-E12: E11 Advance amendment data / E12 Advance amendment data results<https://etir.org/documentation/e11-e12>

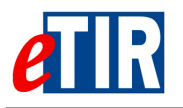

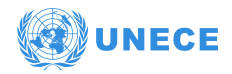

• eTIR web services - Messages E13-E14: E13 - Cancel advance data / E14 - Cancel advance data results<https://etir.org/documentation/e13-e14>

### **Legal framework**

- TIR Convention handbook: [https://unece.org/fileadmin/DAM/tir/handbook/english/newtirhand/](https://unece.org/fileadmin/DAM/tir/handbook/english/newtirhand/TIR-6Rev11e.pdf) [TIR-6Rev11e.pdf](https://unece.org/fileadmin/DAM/tir/handbook/english/newtirhand/TIR-6Rev11e.pdf)
- Annex 11 to the TIR Convention: <https://etir.org/documentation/annex-11>

### **eTIR specifications**

- Introduction to the eTIR conceptual, functional and technical v4.3:<https://etir.org/etir-introduction>
- eTIR concepts v4.3: <https://etir.org/etir-concepts>
- eTIR functional specifications v4.3:<https://etir.org/etir-functional-specifications>
- eTIR technical specifications v4.3: <https://etir.org/etir-technical-specifications>

### **Additional resources**

- eTIR XML schemas: <https://etir.org/documentation/xsd-files>
- eTIR code lists:<https://etir.org/documentation/code-lists>
- List of eTIR focal points:<https://unece.org/list-etir-focal-points>

## <span id="page-3-0"></span>**3. Purpose**

This document describes the **E3 - Cancel guarantee** request message, and the **E4 - Cancellation results** response message of the eTIR international system web services. It provides all the specifics required to use them (prepare or receive), explains how and when they should be used and explains the error codes that may be returned. It also contains examples and fallback procedures, if applicable.

## <span id="page-3-1"></span>**4. Target audience**

This guide is intended for the ICT teams of the guarantee chains in charge of interconnecting their guarantee chain systems to the eTIR international system.

## <span id="page-3-2"></span>**5. Prerequisites**

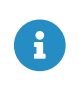

In order to ensure an implementation that delivers the best value and services to the guarantee chains, we recommend the ICT team in charge of establishing the connection to the eTIR international system web services to be accompanied by a subject-matter expert on the TIR Convention.

This document is to be read after having an understanding of the [eTIR concepts](https://etir.org/etir-concepts) and having read the [eTIR functional specifications](https://etir.org/etir-functional-specifications) as well as the [eTIR web services introduction document.](https://etir.org/documentation/introduction) It is highly recommended keeping the eTIR web services introduction document at hand as this document refers to many elements and diagrams that will be necessary and referred to when reading this document.

From a technical perspective, the following steps should have been completed at this point:

• the secured connection to one of the User Acceptance Testing (UAT) environments of the eTIR international system is established;

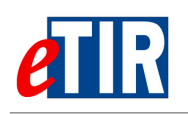

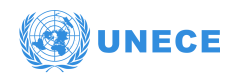

- the endpoint URL to the UAT environment is clearly identified and properly configured on the client side;
- all the tools required to connect, test and troubleshoot the messages are ready;
- eTIR web services Messages E1-E2 should have been implemented and tested.

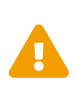

All eTIR messages are identified and belong to a flow described in the [eTIR web](https://etir.org/documentation/introduction) [services introduction document](https://etir.org/documentation/introduction) (see dedicated section). It is key to respect this sequencing else the eTIR international system will return errors due to invalid sequencing of the message as described in the [dedicated eTIR error code web page.](https://etir.org/documentation/error-codes)

<span id="page-5-0"></span>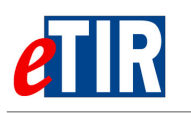

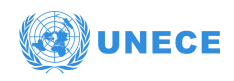

## **6. "E3 - Cancel guarantee" / "E4 - Cancellation results" messages**

## <span id="page-5-1"></span>**6.1. Sequence diagram**

The following sequence diagram shows that it is possible to cancel an guarantee using the **E3 - Cancel guarantee/E4 - Cancellation results** message pair anytime after it has been registered using the **E1 - Register guarantee/E2 - Registration results** message pair.

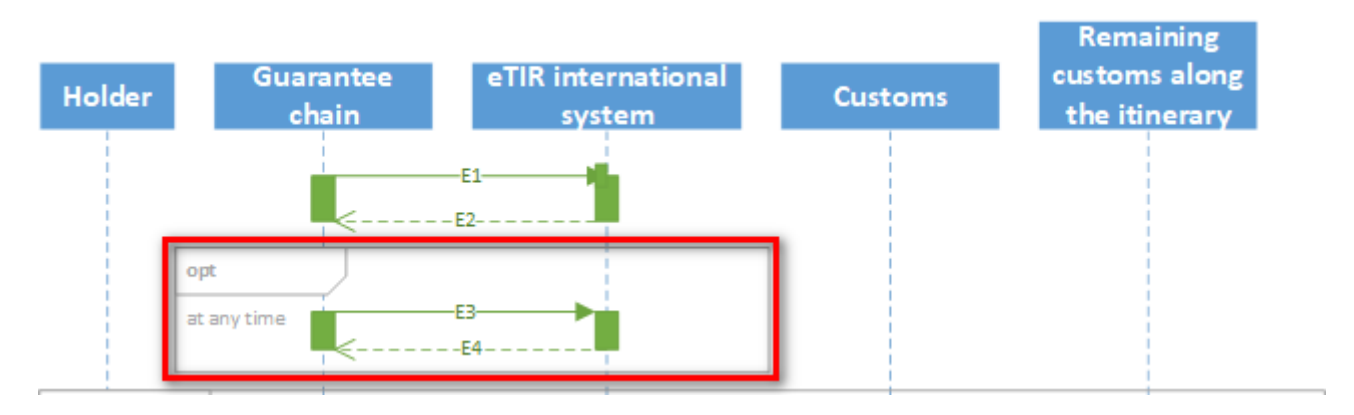

## <span id="page-5-2"></span>**6.2. Message context**

This message allows the guarantee chain to request the cancellation of an guarantee that it had previously registered in the eTIR international system.

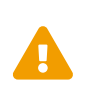

It is important to note that if the TIR transport has already started, the cancellation of an guarantee is effective only at the end of the TIR operation in progress when the request for cancellation is received by the eTIR international system.

## <span id="page-5-3"></span>**6.2.1. Message prerequisites**

In order for this message to be properly interpreted by the eTIR international system, the following message(s) should have been exchanged before this one:

• **E1 - Register guarantee** and **E2 - Registration results** (between the guarantee chain system and the eTIR international system): the guaranteechain-denomination} will register in the eTIR international system the guarantee with a specific TIR Carnet holder.

## <span id="page-5-4"></span>**6.2.2. Endpoint URL and SOAP Action**

The URL of the endpoint to use when sending the **E3 - Cancel guarantee** request message is: **<https://etir-uat-01.unece.org/etir/v4.3/guaranteeChain>**

Also note that the WSDL can be accessed at the following URL: **[https://etir-uat-01.unece.org/etir/](https://etir-uat-01.unece.org/etir/v4.3/guaranteeChain?wsdl) [v4.3/guaranteeChain?wsdl](https://etir-uat-01.unece.org/etir/v4.3/guaranteeChain?wsdl)**

The SOAP action value to use is: **cancelGuarantee** (so the WS-Addressing element should be set to *etir:v4.3:guaranteeChain/cancelGuarantee*)

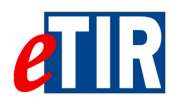

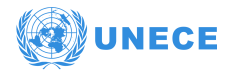

## **6.3. "E3 - Cancel guarantee" request message**

## **6.3.1. Description**

The guarantee chain sends the **E3 - Cancel guarantee** request message to the eTIR international system to request the cancellation of an guarantee issued to a TIR Carnet holder and previously registered in the eTIR international system.

The XSD file related to the **E3 - Cancel guarantee** message is available at the following URL: [https://wiki.unece.org/download/attachments/106299941/](https://wiki.unece.org/download/attachments/106299941/WCO_eTIR_E3_1.xsd) [WCO\\_eTIR\\_E3\\_1.xsd](https://wiki.unece.org/download/attachments/106299941/WCO_eTIR_E3_1.xsd).

## **6.3.2. Field list**

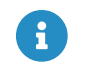

Kindly note that the metadata fields have been removed from this table has been removed to improve the readability, as it is part of every eTIR message. You can find the details about metadata in the [eTIR introduction document](https://etir.org/documentation/introduction) dedicated section.

<span id="page-6-1"></span><span id="page-6-0"></span>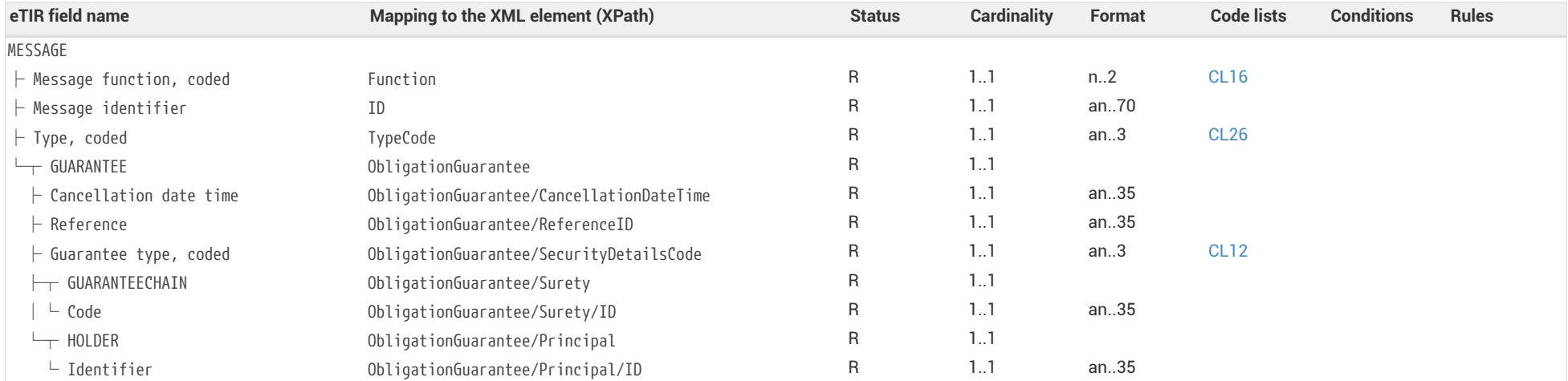

## <span id="page-6-2"></span>**6.3.3. Field descriptions**

<span id="page-6-3"></span>A

Kindly note that the metadata fields have been removed from this table has been removed to improve the readability, as it is part of every eTIR message. You can find the details about metadata in the [eTIR introduction document](https://etir.org/documentation/introduction) dedicated section.

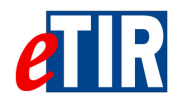

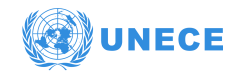

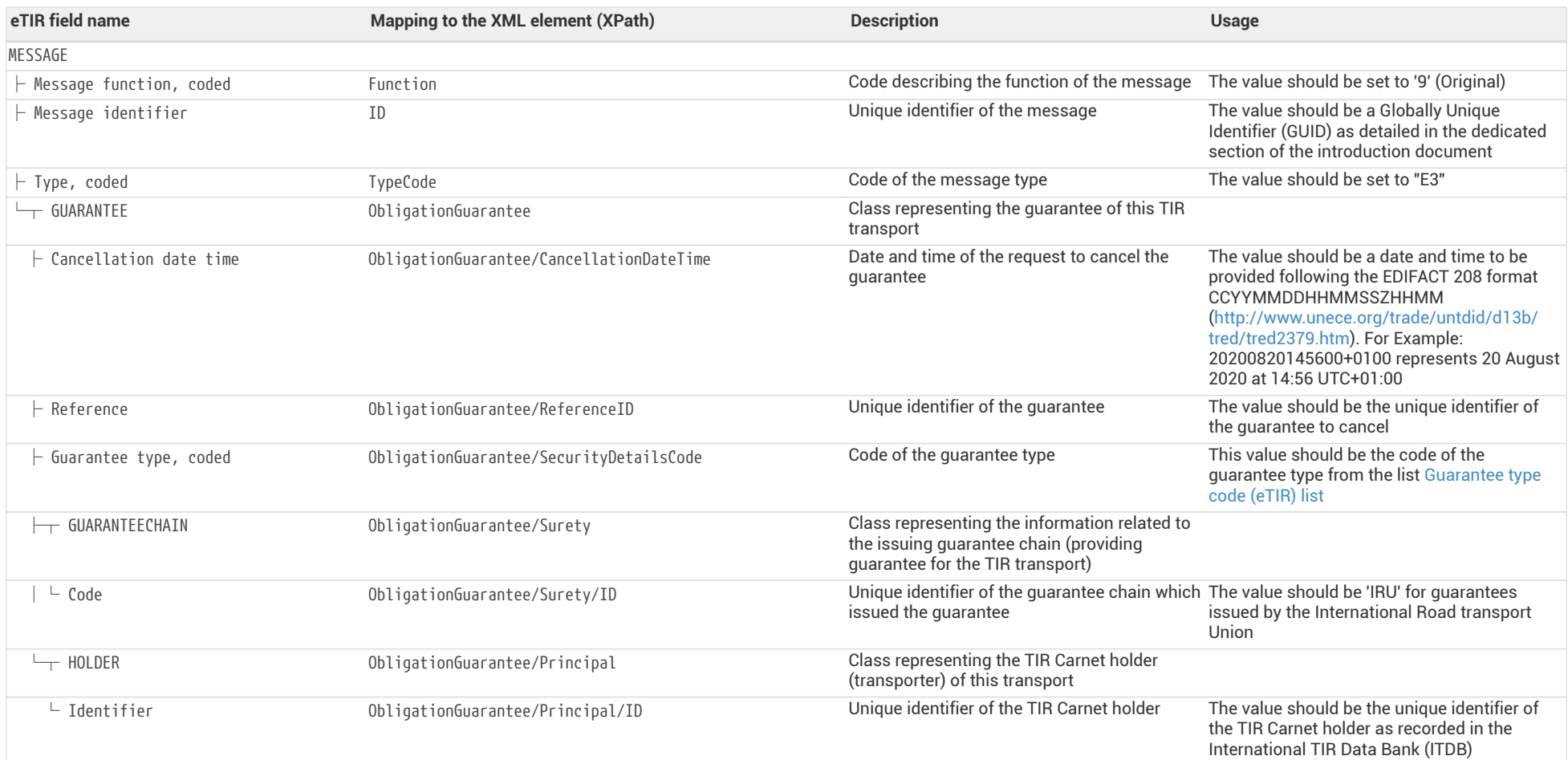

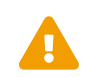

When reading the values of the second columns for both tables, note that the "Declaration/" XML base element has been removed to<br>improve the readability as it is repeated on every line improve the readability, as it is repeated on every line.

<span id="page-8-0"></span>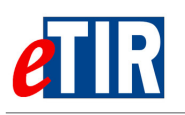

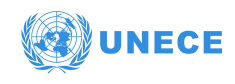

## **6.3.4. Referred code lists**

The following code lists are referred to in the field lists and should be considered when sending the message:

- [CL12](https://etir.org/documentation/code-lists#page=113)  Guarantee type code (eTIR)
- [CL16](https://etir.org/documentation/code-lists#page=117)  Message function code (UN/EDIFACT 1225)
- [CL26](https://etir.org/documentation/code-lists#page=187)  Message types (eTIR)

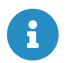

All code lists are described in the [eTIR code lists document](https://etir.org/documentation/code-lists).

### <span id="page-8-1"></span>**6.3.5. Example**

The example below shows the XML data to be sent via POST method, by the guarantee chain system, to the eTIR international system [endpoint URL](https://etir-uat-01.unece.org/etir/v4.3/guaranteeChain) to request the cancellation of the guarantee **XF95001234** of type **X03** issued by the guarantee provider **IRU** to the TIR Carnet holder **GEO/054/9890**.

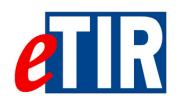

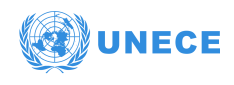

#### *E3 - Cancel guarantee request message*

```
<?xml version="1.0" encoding="UTF-8"?>
<soap:Envelope xmlns:soap="http://www.w3.org/2003/05/soap-envelope"
                  xmlns:guar="etir:v4.3:guaranteeChain"
                 xmlns:md="etir:DocumentMetaData:v4.3"
                 xmlns:urn="etir:E5:v4.3">
      <soap:Header xmlns:wsa="http://www.w3.org/2005/08/addressing">
        (\ldots)  <wsa:Action>etir:v4.3:guaranteeChain/cancelGuarantee</wsa:Action>
          <wsa:MessageID>uuid:4137592d-78c0-4dca-9bc4-6259bab8205e</wsa:MessageID>
        ( \ldots )  </soap:Header>
      <soap:Body xmlns:wsu="http://docs.oasis-open.org/wss/2004/01/oasis-200401-wss-wssecurity-utility-1.0.xsd"
                 wsu:Id="id-24574cf9-43f4-4983-a819-c6b5250dd53d">
          <guar:cancelGuarantee>
              <urn:DocumentMetadata>
                  <md:ResponsibleAgencyCode>AJ</md:ResponsibleAgencyCode>
                  <md:AgencyAssignedCustomizationCode>1</md:AgencyAssignedCustomizationCode>
                  <md:AgencyAssignedCustomizationVersionCode>1</md:AgencyAssignedCustomizationVersionCode>
                  <md:CommunicationMetaData>
                       <md:PreparationDateTime formatCode="208">20201122113346+0200</md:PreparationDateTime>
                       <md:Recipient>
                           <md:ID>eTIR international system</md:ID>
                       </md:Recipient>
                       <md:Sender>
                           <md:ID>senderID</md:ID>
                       </md:Sender>
                   </md:CommunicationMetaData>
                  <urn:LPCO>
                       <urn:FunctionCode>9</urn:FunctionCode>
                       <urn:ID>01793931-3557-4103-8088-d262509bdba0</urn:ID>
                       <urn:TypeCode>E3</urn:TypeCode>
                       <urn:ObligationGuarantee>
                           <urn:CancellationDateTime formatCode="208">20210422113346+0400</urn:CancellationDateTime>
                           <urn:ReferenceID>XF95001234</urn:ReferenceID>
                         <urn:SecurityDetailsCode>X03</urn:SecurityDetailsCode>
                         <urn:Surety>
                               <urn:ID>IRU</urn:ID>
                           </urn:Surety>
                         <urn:Principal>
                               <urn:ID>GEO/054/9890</urn:ID>
                           </urn:Principal>
                      </urn:ObligationGuarantee>
                  </urn:LPCO>
              </urn:DocumentMetadata>
          </guar:cancelGuarantee>
      </soap:Body>
</soap:Envelope>
```
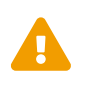

Some field original contents have been shortened **(…)** in this document for the sake of readability, in particular the whole **header/security** content that is described in the [eTIR web services introduction document.](https://etir.org/documentation/introduction)

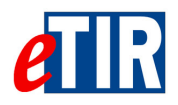

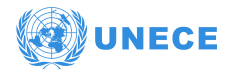

## **6.4. "E4 - Cancellation results" response message**

## **6.4.1. Description**

The **E4 - Cancellation results** message is a response to the **E3 - Cancel guarantee** message. It confirms that the request to cancel the guarantee has been properly recorded in the eTIR international system.

The XSD file related to the **E4 - Cancellation results** message is available at the following URL: [https://wiki.unece.org/download/attachments/106299941/](https://wiki.unece.org/download/attachments/106299941/WCO_eTIR_E4_1.xsd) [WCO\\_eTIR\\_E4\\_1.xsd](https://wiki.unece.org/download/attachments/106299941/WCO_eTIR_E4_1.xsd).

## **6.4.2. Field list**

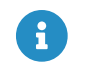

Kindly note that the metadata fields have been removed from this table has been removed to improve the readability, as it is part of every eTIR message. You can find the details about metadata in the [eTIR introduction document](https://etir.org/documentation/introduction) dedicated section.

<span id="page-10-1"></span><span id="page-10-0"></span>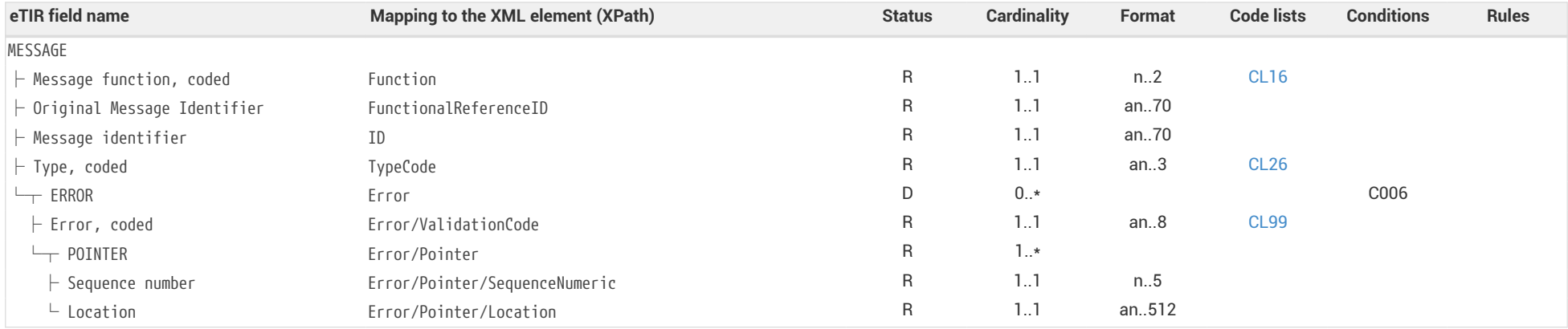

## <span id="page-10-2"></span>**6.4.3. Field descriptions**

<span id="page-10-3"></span>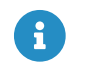

Kindly note that the metadata fields have been removed from this table has been removed to improve the readability, as it is part of every eTIR message. You can find the details about metadata in the [eTIR introduction document](https://etir.org/documentation/introduction) dedicated section.

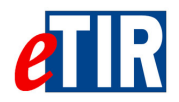

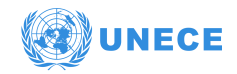

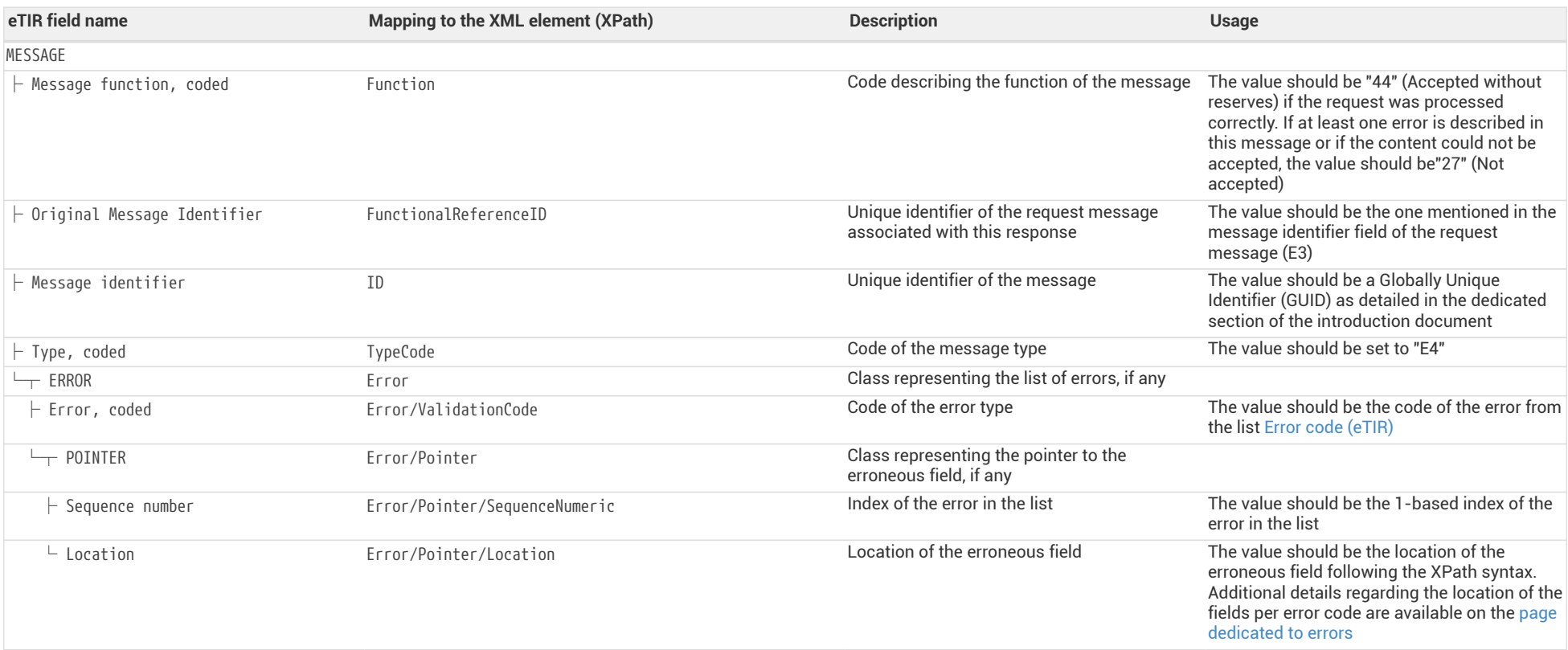

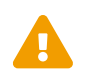

When reading the values of the second columns for both tables, note that the "Response/" XML base element has been removed to improve the read-hility as it is repeated on every line improve the readability, as it is repeated on every line.

<span id="page-12-0"></span>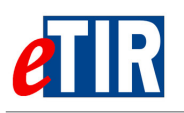

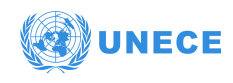

## **6.4.4. Referred code lists**

The following code lists are referred to in the field lists and should be considered when sending the message:

- [CL16](https://etir.org/documentation/code-lists#page=117)  Message function code (UN/EDIFACT 1225)
- [CL26](https://etir.org/documentation/code-lists#page=187)  Message types (eTIR)
- [CL99](https://wiki.unece.org/display/ED/Error+Management)  Error code (eTIR)

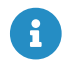

All code lists are described in the [eTIR code lists document](https://etir.org/documentation/code-lists).

## <span id="page-12-1"></span>**6.4.5. Conditions and rules**

The following condition(s) of the [eTIR conditions list](https://unece.org/DAM/trans/bcf/adhoc/conc_tech/documents/id17-07e.pdf#page=220) are referred to in the field lists and should be considered in the message:

• **C006:** IF (MESSAGE.Message function, coded) = '6' OR '11' OR '44' OR '45' THEN EMPTY (ERROR) ELSE IF (MESSAGE.Message function, coded) = '10' OR '27' THEN NOT EMPTY (ERROR)

### <span id="page-12-2"></span>**6.4.6. How to use response data in the guarantee chain system**

The eTIR international system will return whether there were errors while processing the request message by filling in the "Error" list. Therefore, and as for all response messages expected from the eTIR international system, the first step when parsing the **E4 - Cancellation results** response message should always be to look for potential error elements in the response message and address them accordingly as mentioned in the Error Management section of the [Introduction document.](https://etir.org/documentation/introduction)

If there was no error, and the response message content is as expected, the request to cancel the guarantee was properly recorded in the eTIR international system. The guarantee chain can then query the information about this guarantee (by using the **E5 - Query guarantee/E6 - Query results** message pairs) to check if the status of the guarantee has switched to "Cancelled". If a TIR transport has already been started with this guarantee, the TIR operation in progress will first need to be terminated before the status of the guarantee can switch from "Requested cancellation" to "Cancelled".

## <span id="page-12-3"></span>**6.4.7. Applicable error codes**

As the eTIR international system may return error codes, the [eTIR web services introduction document](https://etir.org/documentation/introduction) contains a dedicated section describing how and where to find those error codes in the response messages. Find below the list of error codes that may be returned as part of the **E4 - Cancellation results** response message as well as the recommended actions to address them:

### *[100 - Invalid message](https://etir.org/documentation/error-codes#ErrorManagement-100)*

Kindly check the message itself and its format as it is not recognized by the eTIR international system. Kindly contact the eTIR service desk to send the content of the message communicated, the timestamps and the steps to reproduce this issue in order to address it.

### *[101 - Missing field](https://etir.org/documentation/error-codes#ErrorManagement-101)*

Kindly check the message parameters, in particular the parameters marked as mandatory in the message description section of this document, and make sure that all mandatory parameters are part of the message.

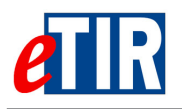

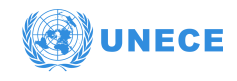

### *[102 - Invalid domain for the value](https://etir.org/documentation/error-codes#ErrorManagement-102)*

Kindly check the coded parameter, its values and corresponding code lists. Make sure that each coded parameter is using one of the values of the corresponding code list.

### *[105 - Field value length exceeded](https://etir.org/documentation/error-codes#ErrorManagement-105)*

Kindly check the parameter value lengths. Make sure that each parameter length does not exceed the max length as defined in the documentation in the Format column.

#### *[106 - Invalid pattern](https://etir.org/documentation/error-codes#ErrorManagement-106)*

Kindly check the pattern of the parameter value as it does not match the requirements set for this attribute in XML Schema Definition of the message.

#### *[107 - Invalid field](https://etir.org/documentation/error-codes#ErrorManagement-107)*

Kindly check the element specified as it may not follow the order defined in the XML Schema Definition of the message.

#### *[200 - Invalid State](https://etir.org/documentation/error-codes#ErrorManagement-200)*

Kindly check the state of the referred object (transport, guarantee, …) and make sure it is consistent with the eTIR international system requested web service called.

#### *[203 - guarantee not cancellable](https://etir.org/documentation/error-codes#ErrorManagement-203)*

Kindly check the state of the guarantee you tried to cancel, and make sure it is correct according to the workflow described in the [guarantee state diagram.](https://etir.org/approved-amendments#page=2)

#### *[205 - guarantee already cancelled](https://etir.org/documentation/error-codes#ErrorManagement-205)*

Kindly check the state of the guarantee you tried to register as it seems to be already cancelled. You may use Query guarantee web service to check its existence in the eTIR international system.

#### *[300 - Invalid Operation](https://etir.org/documentation/error-codes#ErrorManagement-300)*

Kindly check the message content as it triggered a technical error in the eTIR international system but this one could not identify the source of the issue.

### *[301 - guarantee not found](https://etir.org/documentation/error-codes#ErrorManagement-301)*

Kindly check the value of the guarantee reference ID in the message and make sure it matches the value received in previous messages.

#### *[302 - guarantee chain not found](https://etir.org/documentation/error-codes#ErrorManagement-302)*

Kindly check the value of the guarantee chain ID in the message and make sure it matches the value received in previous messages.

#### *[303 - guarantee type not found](https://etir.org/documentation/error-codes#ErrorManagement-303)*

Kindly check the value of the guarantee type in the message and make sure it belongs to the [Guarantee type code \(eTIR\)](https://etir.org/documentation/code-lists#page=113) code list, and that it matches the value received in previous messages.

#### *[320 - Holder/guarantee mismatch](https://etir.org/documentation/error-codes#ErrorManagement-320)*

Kindly check the format and value of the TIR carnet holder in the message and make sure it matches the value received in previous messages. If it does, kindly check the existence of the holder and its status using either eTIR I3 - Get holder information message, ITDB dedicated web services or ITDB web application.

### *[331 - guarantee chain/guarantee mismatch](https://etir.org/documentation/error-codes#ErrorManagement-331)*

Kindly check the value of the guarantee chain ID in the message and make sure it matches the value received in previous messages.

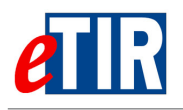

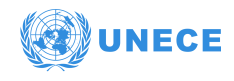

### *[332 - guarantee type/guarantee mismatch](https://etir.org/documentation/error-codes#ErrorManagement-332)*

Kindly check the value of the guarantee type ID in the message and make sure it matches the value received in previous messages.

### *[400 - eTIR internal errors](https://etir.org/documentation/error-codes#ErrorManagement-400)*

Kindly contact eTIR support (see [Support and contact](#page-15-1)) to send the content of the message communicated, the timestamps and the steps to reproduce this issue in order to address it.

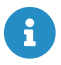

The full list of error codes can be found on the [dedicated error code list web page](https://etir.org/documentation/error-codes).

### <span id="page-14-0"></span>**6.4.8. Example**

The example below shows the XML data of the **E4 - Cancellation results** message received in response to the POST of the **E3 - Cancel guarantee** message. This response message (Function code **44 - Accepted without reserves**) of the type **E4**, containing no error codes, describes a positive acknowledgment of the guarantee cancellation. Therefore, it should be considered that the guarantee cancellation for this TIR operation has been duly recorded in the eTIR international system.

*E4 - Cancellation results response message*

```
<?xml version="1.0" encoding="UTF-8"?>
<soap:Envelope xmlns:soap="http://www.w3.org/2003/05/soap-envelope"
                  xmlns:ns2="etir:v4.3:guaranteeChain"
                 xmlns:md="etir:DocumentMetaData:v4.3"
                 xmlns:ns12="etir:E4:v4.3">
      <soap:Header xmlns="http://www.w3.org/2005/08/addressing"
                   xmlns:wsu="http://docs.oasis-open.org/wss/2004/01/oasis-200401-wss-wssecurity-utility-1.0.xsd">
        (...)  <Action>etir:v4.3:guaranteeChain/GuaranteeChainSEI/cancelGuaranteeResponse</Action>
          <MessageID>urn:uuid:3167a4e9-ae61-403e-b547-3a4b1423605f</MessageID>
        (...)  </soap:Header>
      <soap:Body xmlns:wsu="http://docs.oasis-open.org/wss/2004/01/oasis-200401-wss-wssecurity-utility-1.0.xsd"
                 wsu:Id="id-5728dab4-9a6f-421b-a357-a50c00884ee8">
          <ns2:cancellationResults>
              <ns12:DocumentMetadata>
                  <md:ResponsibleAgencyCode>AJ</md:ResponsibleAgencyCode>
                  <md:AgencyAssignedCustomizationCode>1</md:AgencyAssignedCustomizationCode>
                  <md:AgencyAssignedCustomizationVersionCode>1</md:AgencyAssignedCustomizationVersionCode>
                  <md:CommunicationMetaData>
                       <md:PreparationDateTime formatCode="208">20201122113346+0200</md:PreparationDateTime>
                       <md:Recipient>
                           <md:ID>senderID</md:ID>
                       </md:Recipient>
                       <md:Sender>
                           <md:ID>eTIR international system</md:ID>
                       </md:Sender>
                  </md:CommunicationMetaData>
                  <ns12:Response>
                       <ns12:FunctionCode>44</ns12:FunctionCode>
                       <ns12:FunctionalReferenceID>01793931-3557-4103-8088-d262509bdba0</ns12:FunctionalReferenceID>
                      <ns12:ID>4b4f40aa-9cac-4b52-8efe-68c43c928109</ns12:ID>
                      <ns12:TypeCode>E4</ns12:TypeCode>
                  </ns12:Response>
              </ns12:DocumentMetadata>
          </ns2:cancellationResults>
      </soap:Body>
</soap:Envelope>
```
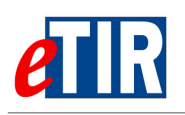

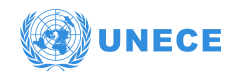

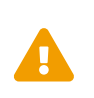

Some field original contents have been shortened **(…)** in this document for the sake of readability, in particular the whole **header/security** content that is described in the [eTIR web services introduction document.](https://etir.org/documentation/introduction)

# <span id="page-15-0"></span>**7. Fallback procedures**

In the event that the **E3 - Cancel guarantee** message could not be sent after several attempts or if no **E4 - Cancellation results** message was received in response, we recommend the guarantee chain team to contact eTIR servcie desk ([Support and contact\)](#page-15-1).

Also note that the functional fallback procedures can be found in the [Approved amendments to the](https://etir.org/approved-amendments#page=12) [eTIR conceptual, functional and technical documentation.](https://etir.org/approved-amendments#page=12)

## <span id="page-15-1"></span>**8. Support and contact**

Kindly note that in the context of the interconnections projects by guarantee chains, the eTIR service desk stands ready to assist their IT teams while interconnecting their information systems to the eTIR international system. Also, in case of questions or issues related to this document or to the eTIR international system, you can use the contact details below (contacts by email should be preferred).

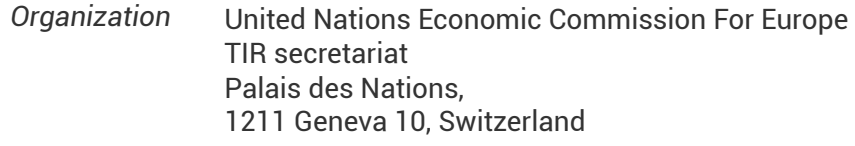

*Contact* Email: [etir@un.org](mailto:etir@un.org) Phone: +41 (0)22 917 55 06

# <span id="page-15-2"></span>**9. Version history**

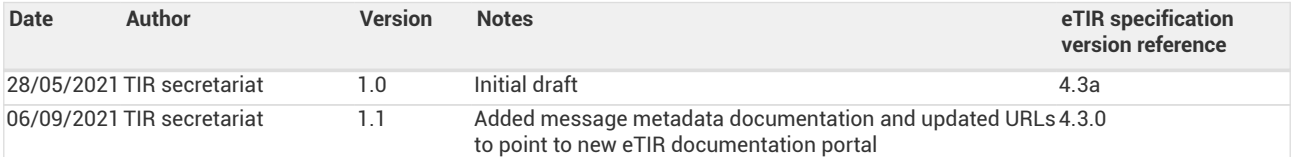